# **Corso online di Microsoft Word Base per uso aziendale**

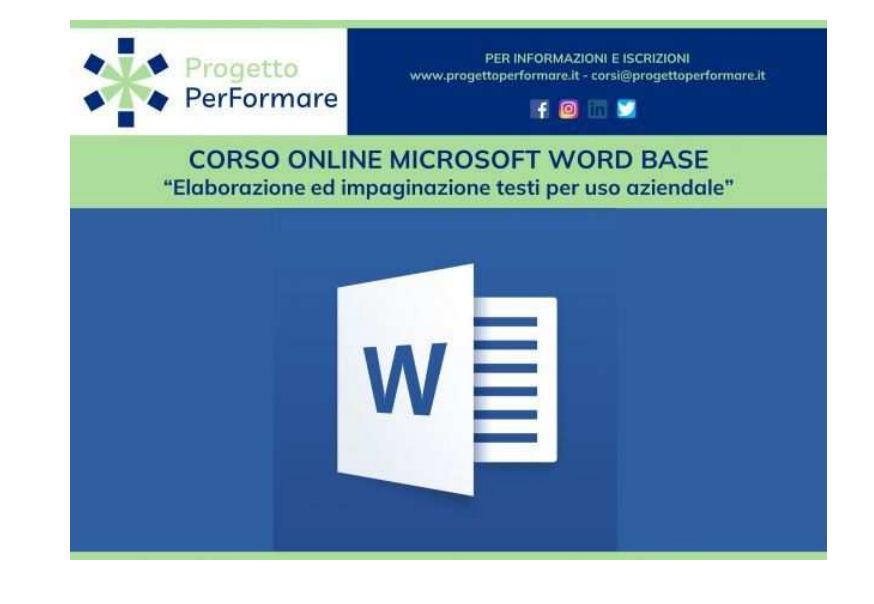

Luogo **Lazio, Roma** <https://www.annuncici.it/x-76632-z>

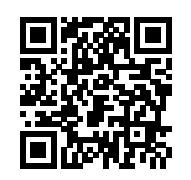

ISCRIZIONI APERTE AL CORSO DI FORMAZIONE ONLINE DI MICROSOFT WORD PER USO AZIENDALE FRUIBILE IN AUDIOVIDEO CONFERENZA - IL CORSO PREVEDE UNA QUOTA DI ISCRIZIONE

CALENDARIO: 9 ore, 3 lezioni.

 DOCENTE: Consulenti di Servizi alle Imprese. MODALITA' DIDATTICA: Streaming (a distanza con docente in diretta) MATERIALE DIDATTICO: Slide/Dispense online. RILASCIA: Attestato di Frequenza Progetto PerFormare e Attestato di Formazione pratica rilasciato dal docente del corso.

#### DESCRIZIONE

 Il corso di Microsoft Word Base serve ad imparare ad utilizzare Microsoft Word 2019, programma di elaborazione ed impaginazione testi, sia per esigenze personali che per attività lavorative di uso comune. Al termine del corso i discenti saranno in grado di utilizzare in maniera efficace gli stili di formattazione, integrare dati provenienti da altri files, inserire oggetti grafici, tabelle, inserire e gestire gli elementi accessori.

### DESTINATARI

Il ventaglio di destinatari è davvero ampio: chiunque abbia voglia di imparare e approfondire le

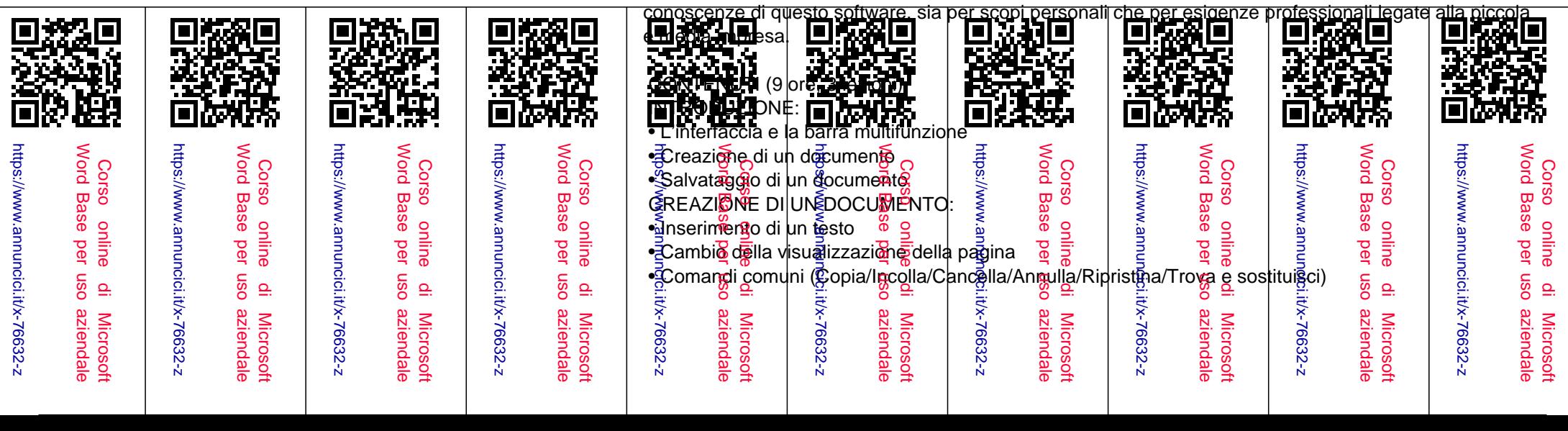

- I modelli
- La struttura
- LA FORMATTAZIONE:
- Formattazione del testo
- Formattazione del paragrafo
- Gli allineamenti e le tabulazioni
- Gli elenchi puntati e numerati
- Gli Stili
- Inserimento bordi, motivi, numero di pagine e intestazioni e piè di pagina
- GLI OGGETTI:
- La tabella e le sue proprietà
- Gli oggetti e le loro proprietà: ClipArt, Immagine, Forma, WordArt e Grafico
- Copiare e spostare un oggetto
- Ridimensionare ed eliminare un oggetto
- STAMPA E ALTRE IMPOSTAZIONI:
- Imposta pagina
- Anteprima di stampa e stampa del documento
- Controllo ortografico

## OBIETTIVI E PUNTI DI FORZA

 • Obiettivo primario del corso è quello di fornire le basi del programma, affinché i discenti siano in grado di creare documenti professionali. Inoltre, verrà insegnato ai discenti a personalizzare i documenti con la giusta grafica/impaginazione.

 • Il corso è stato strutturato in base all'esperienza decennale della Formatrice proprio in ambito amministrativo / professionale, quindi verranno presentati numerosi esempi pratici da poter subito utilizzare nella sfera lavorativa.

### QUALI SARANNO I PASSI SUCCESSIVI ALLA RICHIESTA DI INFORMAZIONI?

 Richiedi maggiori informazioni, senza impegno! Appena riceveremo la tua richiesta, sarai contattato dal referente formativo che ti fornirà tutti i dettagli del corso, ti darà le informazioni sulle modalità, programma, orari, modulo iscrizione e metodi di pagamento.